## **SMTP Spotter Активированная полная версия Product Key Скачать бесплатно без регистрации**

SMTP Spotter - это программа, которая позволяет пользователю быстро и легко найти действующий SMTP-сервер, который позволит ему отправлять и получать электронную почту из любого места. Функции: Простое в использовании гра автоматического кэширования списка серверов. Отправляет метки времени на серверы. Предотвращает повторные попытки на серверах со списком отправителей спама. Отправителей спама. Отправляет отчеты о состоянии на URL-адреса не вышел из строя. Информация отображается в удобном для чтения формате, чтобы помочь пользователю хорошо рассмотреть сервер. Предоставляет ссылку, позволяющую пользователю увидеть уникальный URL-адрес для отправки почты ч по тем или иным причинам не прошел проверку на получение почты. Затем я обнаружил, что создаю программу, которая позволяла пользователю помочь мне найти почтовый сервер, на котором работала почта SMTP. Затем я добавил функ сервера по URL-адресу, чтобы помочь лучше понять, что происходит за кулисами. Текущая версия включает возможность автоматического обновления списка серверов на странице списка серверов после обнаружите, что есть два серве обновлений через встроенный HTTP-сервер. После этого программа обновит действительный список SMTP-серверов на странице списка серверов на странице списка серверов. Ссылка на скачивание: В: Как предотвратить преобразований объект непосредственно из вызова

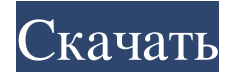

**SMTP Spotter**

SMTP Spotter — единственный инструмент на рынке Мас, обеспечивающий эту замечательную функциональность. Для обычного пользователя ваш SMTP-сервер предоставляется вашим интернет-провайдером. Это означает, что ваш почтовый возможность отправлять и получать почту, вам нужно использовать SMTP-сервер вашего интернет-провайдера для отправки почты. SMTP Spotter обеспечивает быстрый и простой способ идентификации любого SMTP-сервера, который вы х данные, необходимые для фактической отправки почты с этого сервера. Обратите внимание: SMTP Spotter использует список друзей Mail.app, чтобы найти адрес SMTP-сервера, который вы ищете. Не отключайте свой список друзей! Ос используемых серверов это надежный метод получения IP-адреса сервера. - Предоставляет НЕLO/ЕНLО, давая вам ответ от сервера - Обеспечивает быстрый и простой способ скопировать или вставить строку подключения в файл. - Пред требуется для доставки электронной почты. Некоторые серверы быстрее, чем другие. - Предоставляет графический интерфейс, содержащий информацию, указанную в списке друзей Mail.app. SMTP Spotter прост в использовании и легко отправку почты откуда угодно, кроме своего сервера. Используя этот серый фон, вы можете определить, подходит ли этот сервер для использования. SMTP Spotter может копировать и вставлять строку подключения в файлы. Затем вы указанного вами сервера. SMTP Spotter не может отправлять почту за вас. Единственный способ отправить почту с любого сервера, идентифицированного SMTP Spotter, - это наличие у человека, использующего SMTP Spotter, необход

> [https://www.holidays-bulgaria.com/wp-content/uploads/2022/06/sms\\_reception\\_center.pdf](https://www.holidays-bulgaria.com/wp-content/uploads/2022/06/sms_reception_center.pdf) <https://businessbooster.page/wp-content/uploads/2022/06/safwoor.pdf> <https://caloportfecbiztbri.wixsite.com/wesbentpres/post/f-secure-internet-security-активированная-полная-версия-скачать-april-2022> <https://thetalkingclouds.com/2022/06/16/ec-equalizer-кряк-скачать-бесплатно/> <https://www.preppersbrasil.com/wp-content/uploads/2022/06/devgard.pdf> [https://ryhinmobiliaria.co/wp-content/uploads/2022/06/ExeIconcom\\_3D\\_Box\\_Maker\\_\\_Free\\_License\\_Key\\_.pdf](https://ryhinmobiliaria.co/wp-content/uploads/2022/06/ExeIconcom_3D_Box_Maker__Free_License_Key_.pdf) [https://ontimewld.com/upload/files/2022/06/EH4hhrD1HBhBPKxqCLyo\\_15\\_6f932e82f17d2748ffa4feae4ec6321b\\_file.pdf](https://ontimewld.com/upload/files/2022/06/EH4hhrD1HBhBPKxqCLyo_15_6f932e82f17d2748ffa4feae4ec6321b_file.pdf) <https://marketing6s.com/index.php/advert/library-manager-%d0%b0%d0%ba%d1%82%d0%b8%d0%b2%d0%b0%d1%86%d0%b8%d1%8f-free-registration-code-%d1%81%d0%ba%d0%b0%d1%87%d0%b0%d1%82%d1%8c-pc-windows/> <https://logocraticacademy.org/notebook-кряк-lifetime-activation-code-скачать-бесплатно/> <https://xn----7sbbhfg1byacffca1a.xn--p1ai/bliss-hd-wallpaper-кряк-license-key-скачать-бесплатно-без-реги/> <http://dealskingdom.com/wp-content/uploads/2022/06/samuwani.pdf> <https://theoceanviewguy.com/wp-content/uploads/2022/06/herbere.pdf> <https://svistok.org/2022/06/15/fast-video-audio-converter-kryak-incl-product-key-skachat-besplatno-bez-registracii-for-pc-final-2022/> [http://www.prokaivos.fi/wp-content/uploads/CloudBackupXL\\_\\_\\_\\_\\_\\_\\_\\_\\_For\\_PC.pdf](http://www.prokaivos.fi/wp-content/uploads/CloudBackupXL_________For_PC.pdf) https://thekeymama.foundation/wp-content/uploads/2022/06/Write\_Genre\_\_\_\_Activation\_\_\_\_\_\_\_For\_PC\_Latest.pdf <https://techfaqs.org/games/wtzone-ключ-скачать-latest/> <https://oceanofcourses.com/demoforge-mirage-driver-for-tightvnc-ключ-скачать-бесплатно/> [https://carlacookiebox.com/wp-content/uploads/2022/06/Recovery\\_for\\_Writer.pdf](https://carlacookiebox.com/wp-content/uploads/2022/06/Recovery_for_Writer.pdf) <https://unsk186.ru/gameru-images-uploader-klyuch-skachat-besplatno-bez-registratsii-win-mac/> <https://auto-brochure.com/uncategorized/folder-size-explorer-скачать-бесплатно/>